# The longtable package\*

### David Carlisle<sup>†</sup>

## 2004/02/01

#### Abstract

This package defines the longtable environment, a multi-page version of tabular.

### List of Tables

| 1 | An optional table caption (used in the list of tables) | 4 |
|---|--------------------------------------------------------|---|
| 2 | A floating table                                       | 4 |
| 3 | A difficult \multicolumn combination: pass 1           | ( |
| 4 | A difficult \multicolumn combination: pass 2           | ( |
| 5 | A difficult \multicolumn combination: pass 3           | ( |
| 6 | A difficult \multicolumn combination: pass 4           | ( |
| 7 | A summary of longtable commands                        | ( |

### 1 Introduction

longtable

The longtable package defines a new environment, longtable, which has most of the features of the tabular environment, but produces tables which may be broken by TEX's standard page-breaking algorithm. It also shares some features with the table environment. In particular it uses the same counter, table, and has a similar \caption command. Also, the standard \listoftables command lists tables produced by either the table or longtable environments.

The following example uses most of the features of the longtable environment. An edited listing of the input for this example appears in Section 8.

**Note:** Various parts of the following table will **not** line up correctly until this document has been run through LATEX several times. This is a characteristic feature of this package, as described below.

| *This file has version number v4.11, last revised $2004/02/01$ .                                      |
|----------------------------------------------------------------------------------------------------|
| <sup>†</sup> The new algorithm for aligning 'chunks' of a table used in version 4 of this package was |
| devised coded and documented by David Kastrup, dak@neuroinformatik.ruhr-uni-bochum.de.                |
|                                                                                                    |
|                                                                                                    |
| Page 1                                                                                                |

.....longtable.sty ......

Table 1: A long table

| : | (T): (1) (C)                                                                                                    | , 11                                                                                                    | *                                       |
|---|----------------------------------------------------------------------------------------------------|----------------------------------------------------------------------------------------------------|-----------------------------------------|
| : | This part appears at the top of the                                                                                                    |                                                                                                    | *                                       |
|   | First                                                                                                    | Second                                                                                                    |                                         |
| : | longtable columns are specified                                                                                                    | in the                                                                                                    | >                                       |
| : | same way as in the tabular                                                                                                    | environment.                                                                                                    | *                                       |
|   | @{*}r  p{1in}@{*}                                                                                                    | in this case.                                                                                                    | *                                       |
|   | Each row ends with a                                                                                                    | \\ command.                                                                                                    | *                                       |
|   | The \\ command has an                                                                                                    | optional                                                                                                    | ×                                       |
|   | argument, just as in                                                                                                    | the                                                                                                    | ×                                       |
|   | tabular                                                                                                    | environment.                                                                                                    | >                                       |
|   | See the effect of \\[10pt]                                                                                                    | ?                                                                                                    | *                                       |
|   | Lots of lines                                                                                                    | like this.                                                                                                    | k                                       |
|   | Lots of lines                                                                                                    | like this.                                                                                                    | ×                                       |
|   | Lots of lines                                                                                                    | like this.                                                                                                    | k                                       |
|   | Lots of lines                                                                                                    | like this.                                                                                                    | ×                                       |
|   | Also \hline may be used,                                                                                                    | as in tabular.                                                                                                    | >                                       |
|   | That was a \hline                                                                                                    |                                                                                                    | *                                       |
|   | That was \hline\hline                                                                                                    |                                                                                                    | >                                       |
|   | This is a \multicolumn{2}{  c                                                                                                    | <b> </b>  }                                                                                                    |                                         |
|   | If a page break occurs at a \hline then                                                                                                    | a line is drawn                                                                                                    | >                                       |
|   | at the bottom of one page and at the                                                                                                    | top of the next.                                                                                                    | >                                       |
|   | The [t] [b] [c] argument of tabular                                                                                                    | can not be used                                                                                                    |                                         |
|   | The optional argument may be one of                                                                                                    |                                                                                                    | ×                                       |
|   |                                                                                                    | [l] [r] [c]                                                                                                    | - '                                     |
|   |                                                                                                    | [1] [r] [c] adjusted                                                                                                    | *                                       |
|   | to specify whether the table should be to the left, right                                                                                                    | adjusted or centrally.                                                                                                    |                                         |
|   | to specify whether the table should be to the left, right                                                                                                    | adjusted                                                                                                    | *<br>*                                  |
|   | to specify whether the table should be                                                                                                    | adjusted or centrally.                                                                                                    | *<br>*                                  |
|   | to specify whether the table should be to the left, right  Lots of lines                                                                                                    | adjusted or centrally.                                                                                                    | *<br>*<br>*<br>*                        |
|   | to specify whether the table should be to the left, right  Lots of lines Lots of lines                                                                                                    | adjusted or centrally.  like this. like this. like this.                                                                                                    | *<br>*<br>*<br>*                        |
|   | to specify whether the table should be to the left, right  Lots of lines Lots of lines Lots of lines                                                                                                    | adjusted or centrally.  like this. like this. like this.                                                                                                    | ** ** ** ** ** ** ** ** ** **           |
|   | to specify whether the table should be to the left, right  Lots of lines Lots of lines Lots of lines Lots of lines                                                                                                    | adjusted or centrally.  like this. like this. like this. like this.                                                                                                    | ** ** ** ** ** ** ** ** ** ** ** ** **  |
|   | to specify whether the table should be to the left, right  Lots of lines Lots of lines Lots of lines Lots of lines Lots of lines Lots of lines Lots of lines Lots of lines Lots of lines                                                                                                    | adjusted or centrally.  like this. like this. like this. like this. like this.                                                                                                    | *************************************** |
|   | to specify whether the table should be to the left, right  Lots of lines Lots of lines Lots of lines Lots of lines Lots of lines Lots of lines Lots of lines Lots of lines Lots of lines Lots of lines Lots of lines                                                                                                    | adjusted or centrally.  like this. like this. like this. like this. like this. like this. like this. like this.                                                                                                    | **************************************  |
|   | to specify whether the table should be to the left, right  Lots of lines Lots of lines Lots of lines Lots of lines Lots of lines Lots of lines Lots of lines Lots of lines Lots of lines Lots of lines Lots of lines Lots of lines Lots of lines                                                                                                    | adjusted or centrally.  like this. like this. like this. like this. like this. like this. like this. like this. like this. like this. like this.                                                                                                    | **************************************  |
|   | to specify whether the table should be to the left, right  Lots of lines Lots of lines Lots of lines Lots of lines Lots of lines Lots of lines Lots of lines Lots of lines Lots of lines Lots of lines Lots of lines Lots of lines Lots of lines Lots of lines Lots of lines Lots of lines                                                                                                    | adjusted or centrally.  like this. like this. like this. like this. like this. like this. like this. like this. like this.                                                                                                    | **  **  **  **  **  **  **  **  **  **  |
|   | to specify whether the table should be to the left, right  Lots of lines Lots of lines Lots of lines Lots of lines Lots of lines Lots of lines Lots of lines Lots of lines Lots of lines Lots of lines Lots of lines Lots of lines Lots of lines Lots of lines Lots of lines Lots of lines Lots of lines                                                                                                    | adjusted or centrally.  like this. like this. like this. like this. like this. like this. like this. like this. like this. like this.                                                                                                    | * * * * * * * * * * * * * * * * * * *   |
|   | to specify whether the table should be to the left, right  Lots of lines Lots of lines Lots of lines Lots of lines Lots of lines Lots of lines Lots of lines Lots of lines Lots of lines Lots of lines Lots of lines Lots of lines Lots of lines Lots of lines Lots of lines Lots of lines Lots of lines Lots of lines Lots of lines Lots of lines                                                                                                    | adjusted or centrally.  like this. like this. like this. like this. like this. like this. like this. like this. like this. like this. like this. like this. like this. like this. like this. like this.                                                                              | * ** * * * * * * * * * * * * * * * * *  |
|   | to specify whether the table should be to the left, right  Lots of lines Lots of lines                                                                                     | adjusted or centrally.  like this. like this. like this. like this. like this. like this. like this. like this. like this. like this. like this. like this. like this. like this. like this. like this. like this. like this.                                                        | * * * * * * * * * * * * * * * * * * *   |
|   | to specify whether the table should be to the left, right  Lots of lines Lots of lines                                                         | adjusted or centrally.  like this. like this. like this. like this. like this. like this. like this. like this. like this. like this. like this. like this. like this. like this. like this. like this. like this. like this. like this.                                             | **  **  **  **  **  **  **  **  **  **  |
|   | to specify whether the table should be to the left, right  Lots of lines Lots of lines                                           | adjusted or centrally.  like this. like this. like this. like this. like this. like this. like this. like this. like this. like this. like this. like this. like this. like this. like this. like this. like this. like this. like this. like this. like this. like this.            | **************************************  |
|   | to specify whether the table should be to the left, right  Lots of lines Lots of lines | adjusted or centrally.  like this. like this. like this. like this. like this. like this. like this. like this. like this. like this. like this. like this. like this. like this. like this. like this. like this. like this. like this. like this. like this. like this. like this. | **  **  **  **  **  **  **  **  **  **  |
|   | to specify whether the table should be to the left, right  Lots of lines Lots of lines                                           | adjusted or centrally.  like this. like this. like this. like this. like this. like this. like this. like this. like this. like this. like this. like this. like this. like this. like this. like this. like this. like this. like this. like this. like this. like this.            | *                                       |

..... longtable.sty ......

Table 1: (continued)

| * This part a       | appears at the top of every of | her page               | *                 |
|---------------------|--------------------------------|------------------------|-------------------|
| *                   | First                          | Second                 | *                 |
| *                   | Lots of lines                  | like this.             | *                 |
| <                   | Lots of lines                  | like this.             | *                 |
| :                   | Lots of lines                  | like this.             | *                 |
| Some lines may take | up a lot of space, like this:  | This                   | last*             |
|                     | <b></b>                        | column is a            |                   |
|                     |                                | column so              | _                 |
|                     |                                | "row" of               |                   |
|                     |                                | table can t            | ake               |
|                     |                                | up several lii         | nes.              |
|                     |                                | Note howe              | ever              |
|                     |                                | that TEX               | will              |
|                     |                                | never brea             | ık a              |
|                     |                                | page wit               | hin               |
|                     |                                | such a r               | ow.               |
|                     |                                | Page bre               | $_{\mathrm{aks}}$ |
|                     |                                | only or                | cur               |
|                     |                                | between row            | s of              |
|                     |                                | the table or           | r at              |
|                     |                                | \hl                    | ine               |
|                     |                                | commar                 | nds.              |
|                     | Lots of lines                  | like this.             | *                 |
|                     | Lots of lines                  | like this.             | *                 |
|                     | Lots of lines                  | like this.             | *                 |
|                     | Lots of lines                  | like this.             | *                 |
|                     | Lots of lines                  | like this.             | *                 |
|                     | Lots of lines                  | like this.             | *                 |
|                     | Lots of lines                  | like this.             | *                 |
|                     | Lots <sup>1</sup> of lines     | like this.             | *                 |
|                     | Lots of lines                  | like this <sup>2</sup> | *                 |
|                     | Lots of lines                  | like this.             | *                 |
|                     | Lots of lines                  | like this.             | *                 |
|                     | These lines will               | appear                 | *                 |
|                     | in place of the                | usual foot             | *                 |
| •                   | at the end                     | of the table           | *                 |

..... Page 3 .....

 $<sup>$^1{\</sup>rm This}$$  is a footnote.  $$^2{\rm longtable}$$  takes special precautions, so that footnotes may also be used in 'p' columns.

| <br>longtable.sty |  |
|-------------------|--|

| A      | tabular    | environment |
|--------|------------|-------------|
| within | a floating | table       |

Table 2: A floating table

## 2 Chunk Size

LTchunksize

In order to TeX multi-page tables, it is necessary to break up the table into smaller chunks, so that TeX does not have to keep everything in memory at one time. By default longtable uses 20 rows per chunk, but this can be set by the user, with e.g., \setcounter{LTchunksize}{10}.³ These chunks do not affect page breaking, thus if you are using a TeX with a lot of memory, you can set LTchunksize to be several pages of the table. TeX will run faster with a large LTchunksize. However, if necessary, longtable can work with LTchunksize set to 1, in which case the memory taken up is negligible. Note that if you use the commands for setting the table head or foot (see below), the LTchunksize must be at least as large as the number of rows in each of the head or foot sections.

This document specifies \setcounter{LTchunksize}{10}. If you look at the previous table, after the first run of LATEX you will see that various parts of the table do not line up. LATEX will also have printed a warning that the column widths had changed. longtable writes information onto the .aux file, so that it can line up the different chunks. Prior to version 4 of this package, this information was not used unless a \setlongtables command was issued, however, now the information is always used, using a new algorithm<sup>4</sup> and so \setlongtables is no longer needed. It is defined (but does nothing) for the benefit of old documents that use it.

# 3 Captions and Headings

\endhead

\endfirsthead

\endfoot \endlastfoot

\caption

At the start of the table one may specify lines which are to appear at the top of every page (under the headline, but before the other lines of the table). The lines are entered as normal, but the last \\ command is replaced by a \endhead command. If the first page should have a different heading, then this should be entered in the same way, and terminated with the \endfirsthead command. The LTchunksize should be at least as large as the number of rows in the heading. There are also \endfoot and \endlastfoot commands which are used in the same way (at the start of the table) to specify rows (or an \hline) to appear at the bottom of each page. In certain situations, you may want to place lines which logically belong in the table body at the end of the firsthead, or the beginning of the lastfoot. This helps to control which lines appear on the first and last page of the table.

The \caption{...} command is essentially equivalent to

<sup>&</sup>lt;sup>3</sup>You can also use the plain TEX syntax \LTchunksize=10.

 $<sup>^4\</sup>mathrm{Due}$  to David Kastrup.

..... longtable.sty .......

\multicolumn{n}{c}{\parbox{\LTcapwidth}{\ldots\}}

where n is the number of columns of the table. You may set the width of the caption with a command such as \setlength{\LTcapwidth}{2in} in the preamble of your document. The default is 4in. \caption also writes the information to produce an entry in the list of tables. As with the \caption command in the figure and table environments, an optional argument specifies the text to appear in the list of tables if this is different from the text to appear in the caption. Thus the caption for table 1 was specified as \caption[An optional table caption (used in the list of tables)]{A long table\label{long}}.

You may wish the caption on later pages to be different to that on the first page. In this case put the \caption command in the first heading, and put a subsidiary caption in a \caption[] command in the main heading. If the optional argument to \caption is empty, no entry is made in the list of tables. Alternatively, if you do not want the table number to be printed each time, use the \caption\* command.

The captions are set based on the code for the article class. If you have redefined the standard \@makecaption command to produce a different format for the captions, you may need to make similar changes to the longtable version, \LT@makecaption. See the code section for more details.

A more convenient method of customising captions is given by the caption(2) package, which provides commands for customising captions, and arranges that the captions in standard environments, and many environments provided by packages (including longtable) are modified in a compatible manner.

You may use the \label command so that you can cross reference longtables with \ref. Note however, that the \label command should not be used in a heading that may appear more than once. Place it either in the firsthead, or in the body of the table. It should not be the *first* command in any entry.

### 4 Multicolumn entries

The \multicolumn command may be used in longtable in exactly the same way as for tabular. So you may want to skip this section, which is rather technical, however coping with \multicolumn is one of the main problems for an environment such as longtable. The main effect that a user will see is that certain combinations of \multicolumn entries will result in a document needing more runs of LATEX before the various 'chunks' of a table align.

The examples in this section are set with LTchunksize set to the minimum value of one, to demonstrate the effects when \multicolumn entries occur in different chunks.

Consider Table 3. In the second chunk, longtable sees the wide multicolumn entry. At this point it thinks that the first two columns are very narrow. All the width of the multicolumn entry is assumed to be in the third column. (This is a 'feature' of TEX's primitive \halign command.) longtable then passes the information that there is a wide third column to the later chunks, with the result that the first pass over the table is too wide.

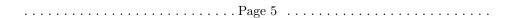

| <br>longtable.sty . | <br> | <br> |  |
|---------------------|------|------|--|

Table 3: A difficult  $\mbox{\mbox{\tt multicolumn}}$  combination: pass 1

| 1 2      | 3               |          |   |
|----------|-----------------|----------|---|
| wide mu  | ılticolumn span | ning 1–3 |   |
| multicol | umn 1–2         | 3        |   |
| wide 1   | 2               | 3        | · |

Table 4: A difficult \multicolumn combination: pass 2

| 1        | 2          |         | 3     |  |
|----------|------------|---------|-------|--|
| wide mu  | ılticolumn | spannin | g 1–3 |  |
| multicol | umn 1–2    | 3       | 1     |  |
| wide 1   | 2          | 3       |       |  |

Table 5: A difficult \multicolumn combination: pass 3

| ĺ | 1        | 2          | 3           |    |
|---|----------|------------|-------------|----|
|   | wide mu  | ılticolumn | spanning 1- | -3 |
| İ | multicol | umn 1–2    | 3           |    |
| İ | wide 1   | 2          | 3           |    |

Table 6: A difficult  $\mbox{\mbox{\tt multicolumn}}$  combination: pass 4

| 1        | 2          | 3            |
|----------|------------|--------------|
| wide mu  | ılticolumn | spanning 1–3 |
| multicol | lumn 1–2   | 3            |
| wide 1   | 2          | 3            |

..... longtable.sty ......

If the 'saved row' from this first pass was re-inserted into the table on the next pass, the table would line up in two passes, but would be much two wide.

\kill

The solution to this problem used in Versions 1 and 2, was to use a \kill line. If a line is \killed, by using \kill rather than \\ at the end of the line, it is used in calculating column widths, but removed from the final table. Thus entering \killed copies of the last two rows before the wide multicolumn entry would mean that \halign 'saw' the wide entries in the first two columns, and so would not widen the third column by so much to make room for the multicolumn entry.

In Version 3, a new solution was introduced. If the saved row in the .aux file was not being used, longtable used a special 'draft' form of \multicolumn, this modified the definition, so the spanning entry was never considered to be wider than the columns it spanned. So after the first pass, the .aux file stored the widest normal entry for each column, no column was widened due to \spanned columns. By default longtable ignored the .aux file, and so each run of LATEX was considered a first pass. Once the \setlongtables declaration was given, the saved row in the .aux file, and the proper definition of \multicolumn were used. If any \multicolumn entry caused one of the columns to be widened, this information could not be passed back to earlier chunks, and so the table would not correctly line up until the third pass. This algorithm always converged in three passes as described above, but in examples such as the ones in Tables 3-6, the final widths were not optimal as the width of column 2, which is determined by a \multicolumn entry was not known when the final width for column 3 was fixed, due to the fact that both \multicolumn commands were switched from 'draft' mode to 'normal' mode at the same time.

Version 4 alleviates the problem considerably. The first pass of the table will indeed have the third column much too wide. However, on the next pass longtable will notice the error and reduce the column width accordingly. If this has to propagate to chunks before the \multicolumn one, an additional pass will, of course, be needed. It is possible to construct tables where this rippling up of the correct widths taks several passes to 'converge' and produce a table with all chunks aligned. However in order to need many passes one needs to construct a table with many overlapping \multicolumn entries, all being wider than the natural widths of the columns they span, and all occuring in different chunks. In the typical case the algorithm will converge after three or four passes, and, the benefits of not needing to edit the document before the final run to add \setlongtables, and the better choice of final column widths in the case of multiple \multicolumn entries will hopefully more than pay for the extra passes that may possibly be needed.

So Table 3 converges after 4 passes, as seen in Table 6.

You can still speed the convergence by introducing judicious \kill lines, if you happen to have constellations like the above.

If you object even to LATEX-ing a file twice, you should make the first line of every longtable a \kill line that contains the widest entry to be used in each column. All chunks will then line up on the first pass.

|  |      |  |  |  |  |  |  |  |      |  |      | D |   | ~~ |     | 7 |  |  |  |  |  |  |  |  |  |  |  |  |  |
|--|------|--|--|--|--|--|--|--|------|--|------|---|---|----|-----|---|--|--|--|--|--|--|--|--|--|--|--|--|--|
|  | <br> |  |  |  |  |  |  |  | <br> |  | <br> | Г | a | чe | • 1 |   |  |  |  |  |  |  |  |  |  |  |  |  |  |

| longtable.sty |
|---------------|
|---------------|

# 5 Adjustment

The optional argument of longtable controls the horizontal alignment of the table. The possible options are [c], [r] and [1], for centring, right and left adjustment, respectively. Normally centring is the default, but this document specifies

\LTleft \LTright

```
\setlength\LTleft\parindent \setlength\LTright\fill
```

in the preamble, which means that the tables are set flush left, but indented by the usual paragraph indentation. Any lengths can be specified for these two parameters, but at least one of them should be a rubber length so that it fills up the width of the page, unless rubber lengths are added between the columns using the \extracolsep command. For instance

produces a full width table, to get a similar effect with longtable specify

```
\setlength\LTleft{Opt}
\setlength\LTright{Opt}
\begin{longtable}{@{\extracolsep{...}}...}
```

# 6 Changes

This section highlights the major changes since version 2. A more detailed change log may be produced at the end of the code listing if the ltxdoc.cfg file specifies

```
\AtBeginDocument{\RecordChanges} \AtEndDocument{\PrintChanges}
```

Changes made between versions 2 and 3.

- The mechanism for adding the head and foot of the table has been completely rewritten. With this new mechanism, longtable does not need to issue a \clearpage at the start of the table, and so the table may start half way down a page. Also the \endlastfoot command which could not safely be implemented under the old scheme, has been added.
- longtable now issues an error if started in the scope of \twocolumn, or the multicols environment.
- The separate documentation file longtable.tex has been merged with the package file, longtable.dtx using Mittelbach's doc package.
- Support for footnotes has been added. Note however that \footnote will not work in the 'head' or 'foot' sections of the table. In order to put a footnote in those sections (e.g., inside a caption), use \footnotemark at that point, and \footnotetext anywhere in the table body that will fall on the same page.

| Dogo Q     |      |
|------------|------|
| <br>гаде о | <br> |
|            |      |

- ..... longtable.sty ......
  - The treatment of \multicolumn has changed, making \kill lines unnecessary, at the price of sometimes requiring a third pass through LATEX.
  - The \newpage command now works inside a longtable.

Changes made between versions 3 and 4.

- A new algorithm is used for aligning chunks. As well as the widest width in each column, longtable remembers which chunk produced this maximum. This allows it to check that the maximum is still achieved in later runs. As longtable can now deal with columns shrinking as the file is edited, the \setlongtables system is no longer needed and is disabled.
- An extra benefit of the new algorithm's ability to deal with 'shrinking' columns is that it can give better (narrower) column widths in the case of overlapping \multicolumn entries in different chunks than the previous algorithm produced.
- The 'draft' multicolumn system has been removed, along with related commands such as \LTmulticolumn.
- The disadvantage of the new algorithm is that it can take more passes. The theoretical maximum is approximately twice the length of a 'chain' of columns with overlapping \multicolumn entries, although in practice it usually converges as fast as the old version. (Which always converged in three passes once \setlongtables was activated.)
- \\\* and \nopagebreak commands may be used to control page breaking.

# 7 Summary

Table 7: A summary of longtable commands

|                   | Farameters                                    |                  |
|-------------------|-----------------------------------------------|------------------|
| \LTleft           | Glue to the left of the table.                | (\fill)          |
| $\LTright$        | Glue to the right of the table.               | (\fill)          |
| \LTpre            | Glue before the table.                        | (\bigskipamount) |
| \LTpost           | Glue after the table.                         | (\bigskipamount) |
| $\LTcapwidth$     | The width of a parbox containing the caption. | (4in)            |
| LTchunksize       | The number of rows per chunk.                 | (20)             |
|                   | Optional arguments to \begin{longtable}       |                  |
| $\overline{none}$ | Position as specified by \LTleft and \LTrigh  | t.               |
| [c]               | Centre the table.                             |                  |
| [1]               | Place the table flush left.                   |                  |
| [r]               | Place the table flush right.                  |                  |
|                   |                                               |                  |
|                   |                                               |                  |
|                   |                                               |                  |
|                   |                                               |                  |

|                                                                        | Commands to end table rows                                                                                  |
|------------------------------------------------------------------------|----------------------------------------------------------------------------------------------------|
| 11                                                                     | Specifies the end of a row                                                                                  |
| $\backslash \backslash [\langle dim \rangle]$                          | Ends row, then adds vertical space (as in the tabular environment).                                         |
| \\*                                                                    | The same as \\ but disallows a page break after the row.                                                    |
| \tabularnewline                                                        | Alternative to \\ for use in the scope of \raggedright and similar commands that redefine \\.               |
| \kill                                                                  | Row is 'killed', but is used in calculating widths.                                                         |
| \endhead                                                               | Specifies rows to appear at the top of every page.                                                          |
| \endfirsthead                                                          | Specifies rows to appear at the top the first page.                                                         |
| \endfoot                                                               | Specifies rows to appear at the bottom of every page.                                                       |
| \endlastfoot                                                           | Specifies rows to appear at the bottom of the last page.                                                    |
|                                                                        | longtable caption commands                                                                                  |
| $\overline{\langle caption   \langle caption \rangle \}}$              | Caption 'Table ?: $\langle caption \rangle$ ', and a ' $\langle caption \rangle$ ' entry in the list of     |
|                                                                        | tables.                                                                                                    |
| $\verb \caption[ \langle lot \rangle ] \{ \langle caption \rangle \} $ | Caption 'Table ?: $\langle caption \rangle$ ', and a ' $\langle lot \rangle$ ' entry in the list of tables. |
| $\colon[]{\langle caption \rangle}$                                    | Caption 'Table ?: $\langle caption \rangle$ ', but no entry in the list of tables.                          |
| $\continuous \{\langle caption \rangle\}$                              | Caption ' $\langle caption \rangle$ ', but no entry in the list of tables.                                  |
| Com                                                                    | mands available at the start of a row                                                                       |
| \pagebreak                                                             | Force a page break.                                                                                         |
| $\pagebreak[\langle val \rangle]$                                      | A 'hint' between 0 and 4 of the desirability of a break.                                                    |
| \nopagebreak                                                           | Prohibit a page break.                                                                                      |
| $\nonnime{(val)}$                                                      | A 'hint' between 0 and 4 of the undesirability of a break.                                                  |
| \newpage                                                               | Force a page break.                                                                                         |
| Footno                                                                 | ote commands available inside longtable                                                                     |
| \footnote                                                              | Footnotes, but may not be used in the table head & foot.                                                    |
| \footnotemark                                                          | Footnotemark, may be used in the table head & foot.                                                         |
| \footnotetext                                                          | Footnote text, use in the table body.                                                                       |
|                                                                        | Setlongtables                                                                                               |
| \setlongtables                                                         | Obsolete command. Does nothing now.                                                                         |

.....longtable.sty ......

..... longtable.sty ......

# 8 Verbatim highlights from Table 1

```
\begin{longtable}{@{*}r||p{1in}@{*}}
KILLED & LINE!!!! \kill
\hline\hline
\multicolumn{2}{@{*}c@{*}}%
     {This part appears at the top of the table}\\
\textsc{First}&\textsc{Second}\\
\hline\hline
\endfirsthead
\caption[]{(continued)}\\
\hline\hline
\multicolumn{2}{@{*}c@{*}}%
     {This part appears at the top of every other page}\\
\textbf{First}&\textbf{Second}\\
\hline\hline
\endhead
\hline
This goes at the&bottom.\\
\hline
\endfoot
\hline
These lines will&appear\\
in place of the & usual foot\\
at the end& of the table\\
\hline
\endlastfoot
\env{longtable} columns are specified& in the \\
same way as in the \env{tabular}& environment.\\
\mdots is a ...}\\
Some lines may take...&
   \raggedleft This last column is a ''p'' column...
   \tabularnewline
Lots of lines& like this.\\
Lots\footnote{...} of lines& like this.\\
         lines& like this\footnote{...}\\
\hline
Lots of lines& like this.\\
\verb|\end{longtable}|
```

..... Page 11 .....

|                     | longtable.sty                                                                                                    |
|---------------------|----------------------------------------------------------------------------------------------------|
|                     | 9 The Macros                                                                                                    |
|                     | $1 \; \langle *package  angle$                                                                                                    |
|                     | 9.1 Initial code                                                                                                    |
|                     | Before declaring the package options, we must define some defaults here.                                                                                                    |
| \LT@err             | The error generating command 2 \def\LT@err{\PackageError{longtable}}                                                                                                    |
| \LT@warn            | The warning generating command 3 \def\LT@warn{\PackageWarning{longtable}}                                                                                                    |
| \LT@final@warn      | <pre>If any longtables have not aligned, generate a warning at the end of the run at \AtEndDocument. 4 \def\LT@final@warn{% 5 \AtEndDocument{% 6 \LT@warn{Table \@width s have changed. Rerun LaTeX.\@gobbletwo}}%</pre> |
|                     | 7 \global\let\LT@final@warn\relax}  9.2 Options                                                                                                    |
|                     | The first two options deal with error handling. They are compatible with the options used by the tracefut package.                                                                                                    |
| errorshow           | Only show errors on the terminal. 'warnings' are just sent to the log file.  8 \DeclareOption{errorshow}{% 9 \def\LT@warn{\PackageInfo{longtable}}}                                                                      |
| pausing             | Make every warning message into an error so TEX stops. May be useful for debugging.  10 \DeclareOption{pausing}{%  11 \def\LT@warn#1{%  12 \LT@err{#1}{This is not really an error}}}                                    |
| set<br>final        | The next options are just alternative syntax for the \setlongtables declaration.  13 \DeclareOption{set}{}  14 \DeclareOption{final}{}                                                                                   |
|                     | 15 \ProcessOptions                                                                                                    |
|                     | 9.3 User Setable Parameters                                                                                                    |
| \LTleft<br>\LTright | Glue to the left and right of the table, default \fill (ie centred).  16 \newskip\LTleft \LTleft=\fill  17 \newskip\LTright \LTright=\fill                                                                               |
|                     | Page 12                                                                                                    |

|                                                       | longtable.sty                                                                                                    |
|-------------------------------------------------------|----------------------------------------------------------------------------------------------------|
| \LTpre<br>\LTpost                                     | Glue before and after the longtable. \bigskip by default.  18 \newskip\LTpre \LTpre=\bigskipamount  19 \newskip\LTpost \LTpost=\bigskipamount                                                                                                    |
| \LTchunksize                                          | Chunk size (The number of rows taken per \halign). Default 20. 20 \newcount\LTchunksize \LTchunksize=20                                                                                                    |
| \c@LTchunksize                                        | Added in V3.07 to allow the LATEX syntax \setcounter{LTchunksize}{10}.  21 \let\c@LTchunksize\LTchunksize                                                                                                    |
| \LTcapwidth                                           | Width of the \parbox containing the caption. Default 4in. 22 \newdimen\LTcapwidth \LTcapwidth=4in                                                                                                    |
|                                                       | 9.4 Internal Parameters                                                                                                    |
| \LT@head<br>\LT@firsthead<br>\LT@foot<br>\LT@lastfoot | Boxes for the table head and foot.  23 \newbox\LT@head  24 \newbox\LT@firsthead  25 \newbox\LT@foot  26 \newbox\LT@lastfoot                                                                                                    |
| \LT@cols                                              | Counter for number of columns. 27 \newcount\LT@cols                                                                                                    |
| \LT@rows                                              | Counter for rows up to chunksize. 28 \newcount\LT@rows                                                                                                    |
| \c@LT@tables                                          | Counter for the tables, added in V3.02. Previous versions just used the LATEX counter table, but this fails if table is reset during a document, eg report class resets it every chapter.  This was changed from \newcount\LT@tables in V3.04. LATEX counters are preserved correctly when \includeonly is used. In the rest of the file \LT@tables has been replaced by \c@LT@tables without further comment.  29 \newcounter{LT@tables} |
| \c@LT@chunks                                          | We need to count through the chunks of our tables from Version 4 on. 30 \newcounter{LT@chunks}[LT@tables]                                                                                                    |
| \c@table<br>\fnum@table<br>\tablename                 | If the table counter is not defined (eg in letter style), define it. (Added in V3.06.)  31 \ifx\c@table\undefined  32 \newcounter{table}  33 \def\fnum@table{\tablename^\thetable}  34 \fi  35 \ifx\tablename\undefined  36 \def\tablename{Table}  37 \fi                                                                                                    |
|                                                       | Page 13                                                                                                    |

```
.....longtable.sty ...........
           In a normal style, longtable uses the .aux file to record the column widths. With
            letter.sty, use a separate .1ta file. (Added in V3.06.)
               Not needed for new letter class.
            \ifx\startlabels\undefined
              \let\@auxout\@auxout
             \else
              {\@input{\jobname.lta}}%
              \newwrite\@auxout
              \immediate\openout\@auxout=\jobname.lta
  \LT@p@ftn Temporary storage for footnote text in a 'p' column.
            38 \newtoks\LT@p@ftn
            Special penalty for the end of the table. Done this way to save using up a count
\LT@end@pen
            register.
            39 \mbox{ }\mbox{\climathchardef\LT@end@pen=30000}
                   The longtable environment
            Called by \begin{longtable}. This implementation does not work in multiple
            column formats. \par added at V3.04.
            40 \def\longtable{%
            41
                \par
            42
                 \ifx\multicols\@undefined
            43
                    \ifnum\col@number>\@ne
            45
                     \@twocolumntrue
            46
                    \fi
                \fi
            47
                \if@twocolumn
            48
                  \LT@err{longtable not in 1-column mode}\@ehc
            49
            50
                \begingroup
            Check for an optional argument.
                \@ifnextchar[\LT@array{\LT@array[x]}}
            Start setting the alignment. Based on \@array from the LATEX kernel and the
  \LT@array
            array package.
               Since Version 3.02, longtable has used the internal counter \colongtables. The
            LATEX counter table is still incremented so that \caption works correctly.
            53 \def\LT@array[#1]#2{%
                \refstepcounter{table}\stepcounter{LT@tables}%
            Set up the glue around the table if an optional argument given.
                \if 1#1%
                  \LTleft\z@ \LTright\fill
             ..... Page 14 .....
```

```
..... longtable.sty .........
   \else\if r#1%
57
58
     \LTleft\fill \LTright\z@
   \left| c \right| c 
     \LTleft\fill \LTright\fill
60
   \fi\fi\fi
Set up these internal commands for longtable.
 \global\let\LT@mcw@rn\relax
   \let\LT@mcol\multicolumn
Now redefine \Otabarray to restore \hline and \multicolumn so that arrays
and tabulars nested in longtable (or in page headings on longtable pages) work
out OK. Saving the original definitions done here so that you can load the array
package before or after longtable.
   \let\LT@@tabarray\@tabarray
   \let\LT@@hl\hline
65
   \def\@tabarray{%
     \let\hline\LT@@hl
   \let\multicolumn\LT@mcol
67
     \LT@@tabarray}%
68
   \let\\\LT@tabularcr\let\tabularnewline\\%
   \def\newpage{\noalign{\break}}%
More or less standard definitions, but first start a \noalign.
   71
   \let\hline\LT@hline \let\kill\LT@kill\let\caption\LT@caption
72
   \@tempdima\ht\strutbox
73
   \let\@endpbox\LT@endpbox
Set up internal commands according to Lamport or Mittelbach.
   \ifx\extrarowheight\@undefined
Initialise these commands as in tabular from the LATEX kernel.
     \let\@acol\@tabacol
     \let\@classz\@tabclassz \let\@classiv\@tabclassiv
77
     \def\@startpbox{\vtop\LT@startpbox}%
78
79
     \let\@@startpbox\@startpbox
80
     \let\@@endpbox\@endpbox
     \let\LT@LL@FM@cr\@tabularcr
Initialise these commands as in array. \dellar replaced by \dellarbegin
\d@llarend in V3.03 to match array V2.0h. We do not need to set \d@llarbegin
and \d@llarend as the array package gives them the correct values at the top
level.
     \advance\@tempdima\extrarowheight
83
     \col@sep\tabcolsep
..... Page 15 ......
```

```
..... longtable.sty .............
                                       \let\@startpbox\LT@startpbox\let\LT@LL@FM@cr\@arraycr
                          85
                                  \fi
                          86
                          The rest of this macro is mainly based on array package, but should work for the
                          standard tabular too.
                                   \setbox\@arstrutbox\hbox{\vrule
                                       \@height \arraystretch \@tempdima
                          88
                          89
                                       \@depth \arraystretch \dp \strutbox
                          90
                                       \width \z0%
                                  \let\@sharp##\let\protect\relax
                          Interpret the preamble argument.
                          92
                                     \begingroup
                                       \@mkpream{#2}%
                          We need to rename \@preamble here as F.M.'s scheme uses \global, and we may
                          need to nest \@mkpream, eg for \multicolumn or an array. We do not need to
                          worry about nested longtables though!
                                       \xdef\LT@bchunk{%
                          94
                                             \global\advance\c@LT@chunks\@ne
                          95
                                             \global\LT@rows\z@\setbox\z@\vbox\bgroup
                          The following line was added in v4.05. In order to get the \penalties to work at
                          chunk boundaries Need to take more care about where and when \lineskip glue
                          is added. The following does nothing at top of table, and in header chunks, but in
                          normal body chunks it sets \prevdepth (to 0pt, but any value would do) so that
                          \lineskip glue will be added. the important thing to note is that the glue will
                          be added after any vertical material coming from \noalign.
                                             \LT@setprevdepth
                          98
                                             \tabskip\LTleft \noexpand\halign to\hsize\bgroup
                          99 %
                                               \tabskip\LTleft\halign to\hsize\bgroup
                         100
                                           \tabskip\z@ \@arstrut \@preamble \tabskip\LTright \cr}%
                         101
                          Find out how many columns we have (store in \LT@cols).
                                  \expandafter\LT@nofcols\LT@bchunk&\LT@nofcols
                          Get the saved row from \LT@ix (from the .aux file), or make a new blank
                          row.
                                  \LT@make@row
                          A few more internal commands for longtable.
                                  \m@th\let\par\@empty
                                  \everycr{}\lineskip\z@\baselineskip\z@
                          Start the first chunk.
                                  \LT@bchunk}
\LT@no@pgbk Can simplify the standard \@no@pgbk as this is vmode only but then need to close
                          the \noalign.
                         107 \end{tabular} $$107 \end{tabular} $$107 
                           ..... Page 16 .....
```

|          | longtable.sty                                                                                                    |
|----------|----------------------------------------------------------------------------------------------------|
| LT@start | This macro starts the process of putting the table on the current page. It is not called until either a \\ or \endlongtable command ends a chunk, as we do not know until that point which of the four possible head or foot sections have been specified.  It begins by redefining itself, so that the table is only started once! Until V3.04, was redefined to \relax, now use \endgraf to force the page-breaker to wake up. |
|          | 108 \def\LT@start{% 109 \let\LT@start\endgraf 110 \endgraf\penalty\z@\vskip\LTpre                                                                                                    |
|          | Start a new page if there is not enough room for the table head, foot, and one extra line.                                                                                                    |
|          | \dimen@\pagetotal \advance\dimen@ \ht\ifvoid\LT@firsthead\LT@head\else\LT@firsthead\fi \advance\dimen@ \dp\ifvoid\LT@firsthead\LT@head\else\LT@firsthead\fi \advance\dimen@ \ht\LT@foot                                                                                                    |
|          | At this point I used to add \ht\@arstrutbox and \dp\@arstrutbox as a measure of a row size. However this can fail spectacularly for p columns which might be much larger. Previous versions could end up with the table starting with a foot, then a page break then a head then a 'first head'! So now measure the first line of the table accurately by \vsplitting it out of the first chunk.                                 |
|          | Addition                                                                                                    |
|          | 121 \advance\dimen@ \ht 122 \ifdim\ht\@arstrutbox>\ht\tw@\@arstrutbox\else\tw@\fi 123 \advance\dimen@\dp 124 \ifdim\dp\@arstrutbox>\dp\tw@\@arstrutbox\else\tw@\fi                                                                                                    |
|          | 125 \advance\dimen@ -\pagegoal<br>126 \ifdim \dimen@>\z@\vfil\break\fi                                                                                                    |
|          | Store height of page minus table foot in \@colroom.                                                                                                    |
|          | 127 \global\@colroom\@colht                                                                                                    |
|          | If the foot is non empty, reduce the $\$ vsize and $\$ 0colroom accordingly.                                                                                                    |
|          | <pre>128 \ifvoid\LT@foot\else 129 \advance\vsize-\ht\LT@foot 130 \global\advance\@colroom-\ht\LT@foot 131 \dimen@\pagegoal\advance\dimen@-\ht\LT@foot\pagegoal\dimen@ 132 \maxdepth\z@</pre>                                                                                                    |
|          | 133 \fi                                                                                                    |

..... Page 17 .....

Put the table head on the page, and then switch to the new output routine.  $\verb|\label{local}| LT@firsthead \copy \LT@head \else \box \LT@firsthead \fi\nobreak| line \copy \copy$ 

134

135

\output{\LT@output}}

```
..... longtable.sty .............
\endlongtable Called by \end{longtable}.
              136 \def\endlongtable{%
               Essentially add a final \\. But as we now know the number of actual chunks, we
               first strip away all entries referring to a maximum entry beyond the table (this
               can only happen if a table has been shortened, or the table numbering has gone
               awry). In that case we at least start collecting valid new information with the last
               chunk of this table, by removing the width constraint.
              137
                   \crcr
                   \noalign{%
              138
                     \let\LT@entry\LT@entry@chop
              139
                     \xdef\LT@save@row{\LT@save@row}}%
              140
              141
                   \LT@echunk
                   \LT@start
              142
                   143
                   \LT@get@widths
              144
               Write the dummy row to the .aux file. Since V3.06, use .lta for letter.sty.
                     {\let\LT@entry\LT@entry@write\immediate\write\@auxout{%
               Since Version 3.02, longtable has used the internal counter \c@LT@tables rather
               than the LATEX counter table. This information looks entirely different from ver-
               sion 3 information. Still, we don't need to rename the macro name because later
               code will consider the information to have no columns, and thus will throw the
               old data away.
                        \gdef\expandafter\noexpand
              147
              148
                          \csname LT@\romannumeral\c@LT@tables\endcsname
              149
                            {\LT@save@row}}}%
              150
               At this point used to issue a warning if a \multicolumn has been set in draft
               mode.
                 \LT@mcw@rn
               If the last chunk has different widths than the first, warn the user. Also trigger a
               warning to rerun LATEX at the end of the document.
              151
                   \ifx\LT@save@row\LT@@save@row
              152
                   \else
                     \LT@warn{Column \@width s have changed\MessageBreak
              153
              154
                               in table \thetable}%
              155
                     \LT@final@warn
                   \fi
              156
               Force one more go with the longtable output routine.
                   \endgraf\penalty -\LT@end@pen
```

Now close the group to return to the standard routine.

..... Page 18 ......

\endgroup

|   | <br> |  |  |  |  |  |  |  |  |  | longtable.sty |  |  |  |  |  |  |  |
|---|------|--|--|--|--|--|--|--|--|--|---------------|--|--|--|--|--|--|--|
| • |      |  |  |  |  |  |  |  |  |  |               |  |  |  |  |  |  |  |

Reset \@mparbottom to allow marginpars close to the end of the table.<sup>5</sup>

- \global\@mparbottom\z@
- \pagegoal\vsize
- \endgraf\penalty\z@\addvspace\LTpost

Footnotes. As done in the multicol package.

\ifvoid\footins\else\insert\footins{}\fi}

#### Counting Columns 9.6

Columns are counted by examining \Operamble, rather than simply getting \@mkpream to increment the counter as it builds the preamble so that this package works with many of the packages which add extra column specifiers to LATEX's standard ones.

Version 1 counted \@sharp's to calculate the number of columns, this was changed for Version 2 as it does not work with the NFSS. Now count &'s. (lfonts.new (and now the Standard LATEX definition) defines \Ctabclassz so that \@sharp is inside a group.)

\LT@nofcols Find the next &, then look ahead to see what is next.

163 \def\LT@nofcols#1&{%

\futurelet\@let@token\LT@n@fcols}

\LT@n@fcols

Add one, then stop at an \LT@nofcols or look for the next &. The \expandafter trick was added in Version 3, also the name changed from \@LT@nofcols to preserve the \LT@ naming convention.

165 \def\LT@n@fcols{%

166 \advance\LT@cols\@ne

\ifx\@let@token\LT@nofcols 167

\expandafter\@gobble 168

169

\expandafter\LT@nofcols 170

171 fi

#### The \\ and \kill Commands 9.7

\LT@tabularcr

The internal definition of \\. In the \* form, insert a \nobreak after the next \cr (or  $\backslash$ crcr).

This star form processing was finally added in v4.05. For the previous six or seven years the comment at this point said

This definition also accepts \\\*, which acts in the same way as \\. tabular does this, but longtable probably ought to make \\\* prevent page breaking.

| <br>Page 19 | <br> |
|-------------|------|

<sup>&</sup>lt;sup>5</sup>This can not be the correct. However if it is omitted, there is a problem with marginpars, for example on page 3 of this document. Any Output Routine Gurus out there?

```
{\ifnumO='}\fi added in version 3.01, required if the first entry is empty.
                  The above in fact is not good enough, as with array package it can introduce a
                  {} group in math mode, which changes the spacing. So use the following variant.
                  Added in v3.14.
                 172 \def\LT@tabularcr{%
                      \relax\iffalse{\fi\ifnum0='}\fi
                 174
                      \@ifstar
                        {\def\crcr{\LT@crcr\noalign{\nobreak}}\let\cr\crcr
                 175
                         \LT@t@bularcr}%
                 176
                        {\LT@t@bularcr}}
                 177
        \LT@crcr
                 178 \let\LT@crcr\crcr
\LT@setprevdepth This will be redefined to set the \prevdepth at the start of a chunk.
                 179 \let\LT@setprevdepth\relax
   \I.T@t.@bullarcr
                 180 \def\LT@t@bularcr{%
                  Increment the counter, and do tabular's \\ or finish the chunk.
                  The \expandafter trick was added in Version 3. Set the \prevdepth at the start
                  of a new chunk. (Done here so not set in header chunks).
                      \global\advance\LT@rows\@ne
                 181
                      \ifnum\LT@rows=\LTchunksize
                 182
                        \gdef\LT@setprevdepth{%
                 183
                           \prevdepth\z@\global
                 184
                 185
                           \global\let\LT@setprevdepth\relax}%
                 186
                        \expandafter\LT@xtabularcr
                 187
                        \ifnumO='{}\fi
                 188
                        \expandafter\LT@LL@FM@cr
                 189
                 190
                      \fi}
  \LT@xtabularcr This justs looks for an optional argument.
                 191 \def\LT@xtabularcr{%
                      \@ifnextchar[\LT@argtabularcr\LT@ntabularcr}
  \LT@ntabularcr The version with no optional argument. \ifnum0='{\fi} added in version 3.01.
                  Changed in 3.14.
                 193 \def\LT@ntabularcr{%
                      \ifnumO='{}\fi
                 194
                      \LT@echunk
                 195
                      \LT@start
                 196
                 197
                      \unvbox\z@
                      \LT@get@widths
                 198
                      \LT@bchunk}
                  ..... Page 20 ......
```

.....longtable.sty ............

```
The version with an optional argument. \ifnum0='{\fi} added in version 3.01.
\LT@argtabularcr
                  Changed in 3.14.
                 200 \def\LT@argtabularcr[#1]{%
                 201
                      \ifnumO='{}\fi
                 202
                      \left| \frac{1}{z} \right|
                 203
                         \unskip\@xargarraycr{#1}%
                 204
                 205
                        \@yargarraycr{#1}%
                 206
                  Add the dummy row, and finish the \halign.
                      \LT@echunk
                 207
                      \LT@start
                 208
                      \unvbox\z@
                 209
                      \LT@get@widths
                 210
                      \LT@bchunk}
                 211
      \LT@echunk This ends the current chunk, and removes the dummy row.
                 212 \def\LT@echunk{%
                      \crcr\LT@save@row\cr\egroup
                 213
                      \global\setbox\@ne\lastbox
                  The following line was added in v4.05. longtable relies on \lineskip glue (which
                  is 0pt) to provide break points between each row so the table may be split into
                  pages.
                     Previous releases left the \lineskip glue at the end of each chunk that had
                  been added when the dummy row was added. There was no glue at the start
                  of the next chunk as TFX normally dooes not put \lineskip glue at the top of
                  a box. This meant that normally the chunks fitted together perfectly, however
                  \noalign material at a chunk boundary came before the first row of the next
                  chunk but after the lineskip glue at the end of this chunk. This is the wrong place,
                  e.g., it means even a \penalty10000 does not stop a break as the \lineskip glue
                  in the previous item on the list provides a legal breakpoint. So now remove the
                  \lineskip glue that was before the dummy row and introduce \LT@setprevdepth
                  to set the \prevdepth at the start of the next chunk, to make sure \lineskip
                  glue is added later.
                         \unskip
                 215
                 216
                      \egroup}
                 We here give the 'basic' definition of \LT@entry, namely that used in alignment
                  templates. It has a \kern only if the maximum is imposed from a different chunk.
                  The \ifhmode test reveals the first entry, when we don't want to add an &.
                 217 \def\LT@entry#1#2{%
                      \ifhmode\@firstofone{&}\fi\omit
                 218
                 219
                      \ifnum#1=\c@LT@chunks
                 220
                      \else
                        \kern#2\relax
                 221
                 222
                      fi
                   ..... Page 21 .....
```

..... longtable.sty ............

```
..... longtable.sty ...........
                This definition for the argument of \LT@save@row is used to scrap all those maxima
\LT@entry@chop
                 which could not be verified because they occur after the end of the table. This
                 can happen only if a table has been shortened (or the sequencing got mixed up)
                 since the previous run. Note that this is premature: the last chunk still is going
                 to be set, and with the chopped limits.
                223 \def\LT@entry@chop#1#2{%
                     \noexpand\LT@entry
                       {\ifnum#1>\c@LT@chunks
                226
                          1}{0pt%
                227
                        \else
                          #1}{#2%
                228
                        \fi}}
                229
\LT@entry@write
                To write an entry for the aux file, we use a slightly surprising definition which has
                 the sole purpose of avoiding overfull lines (which might break TFX's limits when
                 reading the aux file, probably you'd need to have a few hundred columns before
                 this happened but...).
                230 \def\LT@entry@write{%
                     \noexpand\LT@entry^^J%
                231
                     \@spaces}
                232
                This ends the current chunk as above, but strips off two rows, the 'dummy row'
                 and the 'killed row' before starting the next chunk. Since V3.04, the old chunk is
                 reboxed at the start of the box containing the next chunk. This allows \kill to
                 be used in headers, which must be processed in a single box.
                233 \def\LT@kill{%
                234
                     \LT@echunk
                     \LT@get@widths
                235
                     \expandafter\LT@rebox\LT@bchunk}
     \LT@rebox Drop the old chunk (box0) back at the top of the new chunk, removing the killed
                 row. This macro added at V3.04.
                237 \def\LT@rebox#1\bgroup{%
                     #1\bgroup
                238
                     \unvbox\z@
                239
                     \unskip
                240
                241
                     \setbox\z@\lastbox}
                       The Dummy Row
                 The dummy row is kept inside of the macro \LT@save@row.
                Create a blank row if we are not using the info in the .aux file.
 \LT@blank@row
\LT@build@blank _{242} \neq LT@blank@row{%}
                    \verb|\xdef\LT@save@row{\expandafter\LT@build@blank|}|
                243
                       \romannumeral\number\LT@cols 001 }}
                244
                 ..... Page 22 .....
```

```
..... longtable.sty ......
```

Whoops! What's that supposed to be? A drop-in replacement for the first task of Appendix D in the TEXbook. The \romannumeral produces \LT@cols instances of m followed by i. The below macro then replaces the ms by appropriate entries.

```
245 \def\LT@build@blank#1{%

246 \if#1m%

247 \noexpand\LT@entry{1}{0pt}%

248 \expandafter\LT@build@blank

249 \fi}
```

\LT@make@row

Prior to version 4, by default did not use information in the .aux file but now we can define \LT@make@row to use the .aux file, even on the 'draft' passes.

```
250 \def\LT@make@row{%
251 \global\expandafter\let\expandafter\LT@save@row
252 \csname LT@\romannumeral\c@LT@tables\endcsname
253 \ifx\LT@save@row\relax
254 \LT@blank@row
```

Now a slightly difficult part comes. Before we decide making the template from the .aux file info we check that the number of fields has remained the same. If it hasn't, either the table format has changed, or we have the wrong table altogether. In both cases, we decide to better drop all gathered information and start over.

The expansion between !...! below will be empty if the number of \LT@entry macros including arguments in \LT@save@row is equal to \LT@cols. If it is not empty, we throw the row away and start from scratch.

```
\else
255
       {\let\LT@entry\or
256
        \if!%
257
258
             \ifcase\expandafter\expandafter\LT@cols
259
             \expandafter\@gobble\LT@save@row
261
             \else
262
               \relax
263
            \fi
            !%
264
        \else
265
          \aftergroup\LT@blank@row
266
267
        \fi}%
268
     \fi}
```

\setlongtables

Redefine \LT@make@row to use information in the .aux file, if there is a saved row for this table with the right number of columns.

Since Version 3.02, longtable has used the internal counter \colon CQLTQtables rather than the LATEX counter table. The warning message was added at V3.04, as was the \global, to stop save-stack overflow.

Since Version 4.01 \setlongtables does nothing as it is not needed, but is defined as \relax for the benefit of old documents.

269 \let\setlongtables\relax

..... Page 23 .....

```
This is the heart of longtable. If it were not for the table head and foot, this macro
\LT@get@widths
                together with the modified \\ command would form the basis of quite a simple
                little package file for long tables. It is closely modelled on the \endvrulealign
                macro of appendix D of the TeXbook.
               270 \def\LT@get@widths{%
                \global added at V3.04, to stop save-stack overflow.
                Loop through the last row, discarding glue, and saving box widths. At V3.04
                changed the scratch box to 2, as the new \kill requires that \box0 be preserved.
                    \setbox\tw@\hbox{%
                      \unhbox\@ne
               272
                      \let\LT@old@row\LT@save@row
               273
                      \global\let\LT@save@row\@empty
               274
                      \count@\LT@cols
               275
               276
                      \loop
               277
                        \unskip
               278
                        \setbox\tw@\lastbox
                      \ifhbox\tw@
               279
                        \LT@def@row
               280
                        \advance\count@\m@ne
               281
                      \repeat}%
               282
                Remember the widths if we are in the first chunk.
                    \ifx\LT@@save@row\@undefined
                      \let\LT@@save@row\LT@save@row
               284
               285
                    \fi}
               Add a column to the dummy row. Name changed from \defLT@save@row in
  \LT@def@row
                Version 3, to preserve the \LTC naming convention.
               286 \def\LT@def@row{%
                We start by picking the respective entry from our old row. These redefinitions of
                \LT@entry are local to the group started in \LT@get@widths.
                    \let\LT@entry\or
               287
                    \edef\@tempa{%
               288
                      \ifcase\expandafter\count@\LT@old@row
               289
               290
                      \else
                        {1}{0pt}%
               291
               292
                      \fi}%
                Now we tack the right combination in front of \LT@save@row:
                    \let\LT@entry\relax
               293
                    \xdef\LT@save@row{%
               294
               295
                      \LT@entry
                      \expandafter\LT@max@sel\@tempa
               296
                      \LT@save@row}}
               297
                And this is how to select the right combination. Note that we take the old max-
                imum information only if the size does not change in either direction. If the size
                ..... Page 24 .....
```

..... longtable.sty ............

```
..... longtable.sty .......
```

has grown, we of course have a new maximum. If the size has shrunk, the old maximum (which was explicitly not enforced because of being in the current chunk) is invalid, and we start with this chunk as the new size. Note that even in the case of equality we must use the \the\wd\twO construct instead of #2 because #2 might be read in from the file, and so could have \catcode 11 versions of p and t in it which we want to be replaced by their 'proper' \catcode 12 versions.

```
298 \def\LT@max@sel#1#2{%

299 {\ifdim#2=\wd\tw@

300 #1%

301 \else

302 \number\c@LT@chunks

303 \fi}%

304 {\the\wd\tw@}}
```

#### 9.9 The \hline Command

\LT@hline

\hline and \hline\hline both produce *two* lines. The only difference being the glue and penalties between them. This is so that a page break at a \hline produces a line on both pages.<sup>6</sup> Also this \hline is more like a \cline{1-\LT@cols}. tabular's \hline would draw lines the full width of the page.

```
305 \def\LT@hline{%
306 \noalign{\ifnum0='}\fi
307 \penalty\@M
308 \futurelet\@let@token\LT@@hline}
```

\LTQQhline This code is based on \cline. Two copies of the line are produced, as described above.

```
309 \def\LT@@hline{%
    \ifx\@let@token\hline
310
      \global\let\@gtempa\@gobble
311
      312
313
      \global\let\@gtempa\@empty
314
      \gdef\LT@sep{\penalty-\@lowpenalty\vskip-\arrayrulewidth}%
315
316
    \ifnumO='{\fi}%
317
318
    \multispan\LT@cols
       \unskip\leaders\hrule\@height\arrayrulewidth\hfill\cr
319
    \noalign{\LT@sep}%
320
    \multispan\LT@cols
321
       \unskip\leaders\hrule\@height\arrayrulewidth\hfill\cr
322
323
    \noalign{\penalty\@M}%
    \@gtempa}
324
```

..... Page 25 .....

<sup>&</sup>lt;sup>6</sup>longtable has always done this, but perhaps it would be better if hlines were *omitted* at a page break, as the head and foot usually put a hline here anyway.

```
..... longtable.sty .........
                9.10
                        Captions
   \LT@caption The caption is \multicolumn{\LT@cols}{\langle a \ parbox \ with \ the \ table's \ caption}}
               325 \def\LT@caption{%
               326
                    \noalign\bgroup
                       \@ifnextchar[{\egroup\LT@c@ption\@firstofone}\LT@capti@n}
               327
   \LT@c@ption Caption command (with [optional argument]). \protect added in Version 3.
                \fnum@table added at V3.05.
               328 \def\LT@c@ption#1[#2]#3{%
                    \LT@makecaption#1\fnum@table{#3}%
                    \def\@tempa{#2}%
               331
                     \ifx\@tempa\@empty\else
               332
                        {\let\\\space
               333
                        \addcontentsline{lot}{table}{\protect\numberline{\thetable}{\#2}}}%
               334
                    \fi}
   \LT@caption Caption command (no [optional argument])
               335 \def\LT@capti@n{%
                    \@ifstar
               336
               337
                      {\egroup\LT@c@ption\@gobble[]}%
               338
                       {\egroup\@xdblarg{\LT@c@ption\@firstofone}}}
\LT@makecaption Put the caption in a box of width 0pt, so that it never affects the column widths.
                Inside that is a \parbox of width \LTcapwidth.
               339 \def\LT@makecaption#1#2#3{%
                    \label{local} $$ LT0mcol\LT0cols c{\hbox to\z0{\hss\parbox[t]\LTcapwidth{\%}} $$
                Based on article class \@makecaption, #1 is \@gobble in star form, and
                \Offirstofone otherwise.
                       \sbox\@tempboxa{#1{#2: }#3}%
               341
               342
                       \ifdim\wd\@tempboxa>\hsize
               343
                         #1{#2: }#3%
                       \else
               344
                         \hbox to\hsize{\hfil\box\@tempboxa\hfil}%
               345
               346
                      \endgraf\vskip\baselineskip}%
               347
                    hss}
               348
                9.11
                        The Output Routine
                The method used here for interfacing a special purpose output routine to the
                standard IAT<sub>F</sub>X routine is lifted straight out of F. Mittelbach's multicol package.
               Actually this is not so bad, with FM leading the way.
    \LT@output
               349 \def\LT@output{%
                    \ifnum\outputpenalty <-\@Mi
               350
                       \ifnum\outputpenalty > -\LT@end@pen
               351
                 ..... Page 26 ......
```

```
If this was a float or a marginpar we complain.
          \LT@err{floats and marginpars not allowed in a longtable}\@ehc
 We have reached the end of the table, on the scroll at least,
354
          \setbox\z@\vbox{\unvbox\@cclv}%
          \ifdim \ht\LT@lastfoot>\ht\LT@foot
355
 The last foot might not fit, so:<sup>7</sup>
            \dimen@\pagegoal
356
            \advance\dimen@-\ht\LT@lastfoot
357
            \ifdim\dimen@<\ht\z@
358
              \setbox\@cclv\vbox{\unvbox\z@\copy\LT@foot\vss}%
359
360
              \@makecol
361
              \@outputpage
              \setbox\z@\vbox{\box\LT@head}%
 End of \ifdim\dimen@<\ht\@cclc.
 End of \ifdim \ht\LT@lastfoot > \ht\LT@foot.
364
          \fi
 Reset \@colroom.
365
          \global\@colroom\@colht
366
          \global\vsize\@colht
 Put the last page of the table on to the main vertical list.
367
            {\unvbox\z@\box\ifvoid\LT@lastfoot\LT@foot\else\LT@lastfoot\fi}%
368
 End of \ifnum\outputpenalty > -\LT@end@pen.
369
 Else \outputpenalty > -\0Mi.
     \else
If we have not reached the end of the table,
        \setbox\@cclv\vbox{\unvbox\@cclv\copy\LT@foot\vss}%
371
372
        \@makecol
373
       \@outputpage
 Reset \vsize.
374
          \global\vsize\@colroom
 Put the head at the top of the next page.
        \copy\LT@head\nobreak
 End of \ifnum\outputpenalty <-\@Mi.
376
     \fi}
   <sup>7</sup>An alternative would be to vsplit off a bit of the last chunk, so that the last page did not
 just have head and foot sections, but it is hard to do this in a consistent manner.
```

..... Page 27 ......

..... longtable.sty .............

|                | longtable.sty                                                                                                    |
|----------------|----------------------------------------------------------------------------------------------------|
|                | 9.12 Commands for the table head and foot                                                                                                    |
| \LT@end@hd@ft  | The core of \endhead and friends. Store the current chunk in the box specified by #1. Issue an error if the table has already started. Then start a new chunk.  377 \def\LT@end@hd@ft#1{%  378 \LT@echunk                             |
|                | Changed from \relax to \endgraf at V3.04, see \LT@start.                                                                                                    |
|                | 379 \ifx\LT@start\endgraf 380 \LT@err 381 {Longtable head or foot not at start of table}% 382 {Increase LTchunksize}% 383 \fi                                                                                                    |
|                | 384 \setbox#1\box\z@ 385 \LT@get@widths                                                                                                    |
|                | 386 \LT@bchunk}                                                                                                    |
| \endfirsthead  | Call \LT@end@hd@ft with the appropriate box. 387 \def\endfirsthead{\LT@end@hd@ft\LT@firsthead}                                                                                                    |
| \endfoot       | 388 \def\endhead{\LT@end@hd@ft\LT@head}                                                                                                    |
| \endlastfoot   | 389 \def\endfoot{\LT@end@hd@ft\LT@foot} 390 \def\endlastfoot{\LT@end@hd@ft\LT@lastfoot}                                                                                                    |
|                | 9.13 The \multicolumn command                                                                                                    |
|                | Earlier versions needed a special 'draft' form of \multicolumn. This is not needed in version 4, and so these commands have been removed.                                                                                             |
| \LTmulticolumn |                                                                                                    |
| \LT@mcwarn     |                                                                                                    |
|                | 9.14 Footnotes                                                                                                    |
|                | The standard \footnote command works in a c column, but we need to modify the definition in a p column to overcome the extra level of boxing. These macros are based on the array package, but should be OK for the standard tabular. |
| \LT@startpbox  | Add extra code to switch the definition of \@footnotetext. 391 \def\LT@startpbox#1{%                                                                                                    |
|                | 392 \bgroup                                                                                                    |
|                | 393 \let\@footnotetext\LT@p@ftntext 394 \setlength\hsize{#1}%                                                                                                    |
|                | 395 \@arrayparboxrestore                                                                                                    |
|                | 396 \vrule \@height \ht\@arstrutbox \@width \z@}                                                                                                    |
| \LT@endpbox    | After the parbox is closed, expand \LT@p@ftn which will execute a series of \footnotetext[ $\langle num \rangle$ ] { $\langle note \rangle$ }                                                                                         |

..... Page 28 .....

```
..... longtable.sty ......
               commands. After being lifted out of the parbox, they can migrate on their own
               from here.
              397 \def\LT@endpbox{%
              398
                   \@finalstrut\@arstrutbox
              399
                   \egroup
              400
                   \the\LT@p@ftn
              401
                    \global\LT@p@ftn{}%
              402
                   \  \hfil \
\LT@p@ftntext Inside the 'p' column, just save up the footnote text in a token register.
              403 \ensuremath{\mbox{def}\mbox{LT@p@ftntext#1{%}}}
                   \edef\@tempa{\the\LT@p@ftn\noexpand\footnotetext[\the\c@footnote]}%
                   \global\LT@p@ftn\expandafter{\@tempa{#1}}}%
              406~\langle/\mathsf{package}\rangle
```

..... Page 29 .....